Software License

369695a 1 08.12.13

# **BACnet Protocol Implementation Conformance Statement (PICS)**

Date: July 8, 2013

Vendor Name: Lutron Electronics Co., Inc. Product Name: Quantum<sub>®</sub> BACnet Integration

Applications Software Version: 2.0

Firmware Revision: 2.6 BACnet Protocol Revision: 4

Vendor ID: 176

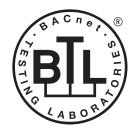

BACnet is a registered trademark of ASHRAE. ASHRAE does not endorse, approve or test products for compliance with ASHRAE standards. Compliance of listed products to the requirements of ASHRAE Standard 135 is the responsibility of BACnet International (BI). BTL is a registered trademark of BI.

### **Product Description**

BACnet IP is embedded in the Quantum® processor. There are two types of BACnet devices available in Quantum®: subsystem devices and area devices. The subsystem devices are main BACnet devices; typically, one main device per floor of the building. The area devices are virtual BACnet devices of the subsystem device, typically one per room of the building. It is normal to have multiple subsystem devices and virtual devices in a project.

## BACnet Interoperability Building Blocks Supported (Annex K):

| K.1.2 BIBB  | Data Sharing      | ReadProperty-B (DS-RP-B)                |
|-------------|-------------------|-----------------------------------------|
| K.1.4 BIBB  | Data Sharing      | ReadPropertyMultiple-B (DS-RPM-B)       |
| K.1.8 BIBB  | Data Sharing      | WriteProperty-B (DS-WP-B)               |
| K.1.10 BIBB | Data Sharing      | WritePropertyMultiple-B (DS-WPM-B)      |
| K.1.12 BIBB | Data Sharing      | COV-B (DS-COV-B)                        |
| K.5.2 BIBB  | Device Management | DynamicDeviceBinding-B (DM-DDB-B)       |
| K.5.4 BIBB  | Device Management | DynamicObjectBinding-B (DM-DOB-B)       |
| K.5.6 BIBB  | Device Management | DeviceCommunicationControl-B (DM-DCC-B) |

#### BACnet Standardized Device Profile (Annex L):

BACnet Application Specific Controller (B-ASC)

#### Segmentation Capability:

Segmented requests supported? No. Window Size: n/a Segmented responses supported? No. Window Size: n/a

#### **Non-Standard Application Services:**

Non-standard application services are not supported.

| ፨LL | JTRON <sub>®</sub> | SPECIFICATION | SUBMITTAL |
|-----|--------------------|---------------|-----------|
|-----|--------------------|---------------|-----------|

| WESTITOIT OF LOTT TOATTO | 1 OODMITTAL    | i agc |
|--------------------------|----------------|-------|
| Job Name:                | Model Numbers: |       |
|                          |                |       |
| Job Number:              |                |       |

# BACnet PIC Statement for Quantum<sub>®</sub> Subsystem Main Devices using Quantum<sub>®</sub> Version 2.6

Software License

369695a 2 08.12.13

Dage

### Standard Object Types Supported:

#### Device

- 1. Dynamically creatable using BACnet CreateObject service? No.
- 2. Dynamically deletable using BACnet DeleteObject service? No.
- 3. List of optional properties supported: Active COV Subscriptions, Description, Location, Profile Name.
- 4. List of all properties that are writable where not otherwise required by this standard: None.
- 5. List of proprietary properties: None.
- 6. List of any property value range restrictions: None.

#### Binary Value

- 1. Dynamically creatable using BACnet CreateObject service? No.
- 2. Dynamically deletable using BACnet DeleteObject service? No.
- 3. List of optional properties supported: Active Text, Inactive Text.
- 4. List of all properties that are writable where not otherwise required by this standard: None.
- 5. List of proprietary properties: None.
- 6. List of any property value range restrictions: See Table.

#### Multi-State Value

- 1. Dynamically creatable using BACnet CreateObject service? No.
- 2. Dynamically deletable using BACnet DeleteObject service? No.
- 3. List of optional properties supported: State\_Text.
- 4. List of all properties that are writable where not otherwise required by this standard: None.
- 5. List of proprietary properties: None.
- 6. List of any property value range restrictions: See Table.

**SPECIFICATION SUBMITTAL** 

#### **Data Link Layer Options:**

**BACnet IP** 

#### **Device Address Binding:**

Is static device binding supported? No.

#### **Networking Options:**

BACnet/IP Annex J — non-BBMD functionality; the Quantum® processor is able to register as a foreign device. The Quantum® processor is able to initiate original-broadcast-NPDU.

#### **Character Sets Supported:**

Indicating support for multiple character sets does not imply that they can all be supported simultaneously.

• ANSI X3.4

#### **BACnet Routing:**

Routes between the connected physical BACnet network and a virtual BACnet network.

| * LOTTO     | 37(1101( 00B)))11117(E | . age |
|-------------|------------------------|-------|
| Job Name:   | Model Numbers:         |       |
|             |                        |       |
| Job Number: |                        |       |

#### **Quantum**®

# BACnet PIC Statement for Quantum<sub>®</sub> Subsystem Main Devices using Quantum<sub>®</sub> Version 2.6

# Software License

369695a 3 08.12.13

| Object Name                                                | Туре   | Instance                    | Read | Write | COV | Units | Min<br>PV | Max PV | Inactive<br>Text (0) | Active<br>Text (1) | State Text<br>(Multi-State) | Notes                                                                                                    |
|------------------------------------------------------------|--------|-----------------------------|------|-------|-----|-------|-----------|--------|----------------------|--------------------|-----------------------------|----------------------------------------------------------------------------------------------------|
| {SystemName}<br>{Instance}                                 | DEVICE | {Base} +<br>{System}<br>+ 1 | Х    | _     | _   | _     | _         | _      | _                    | _                  | _                           | The System Name is the logical name of one of the Quantum⊚ system's subsystems that typically corresponds to a physical portion of the building such as a floor. The Instance is the same as the unique Device ID assigned to each subsystem.                                                                                                    |
| Master Loadshed<br>Enabled                                 | BV     | 2                           | X    | X     | X   | _     | 0         | 1      | Disabled             | Enabled            | _                           | This value determines whether all of the areas in the Quantum® subsystem are being controlled via load shedding. When this value is set to Enabled, for all areas in the subsystem that have loadshed allowed, any dimmable lights in each area that are turned on will have their light level reduced by the percentage specified in the Loadshed Goal value. When Disabled, the lights will dim to their commanded level.                         |
| Master<br>Hyperion™<br>Enabled                             | BV     | 3                           | X    | X     |     |       | 0         | 1      | Disabled             | Enabled            | _                           | When the Master Hyperion™ Enabled feature is set to Enabled, for all Areas in the Quantum® subsystem that have Hyperion™ configured, the Hyperion™ feature will control the Lutron® Sivoia® QS roller shades and set their level automatically depending on the position of the sun. When the Master Hyperion™ feature is set to Disabled, in all areas of the subsystem, the shades will not be controlled automatically by the Hyperion™ feature. |
| Roof-Mount<br>Cloudy Day<br>Sensor:<br>Subsystem<br>Status | BV     | 4                           | X    | Х     | _   | _     | 0         | 1      | Dark                 | Sunny              | _                           | A Lutron® roof-mounted, wired Cloudy Day Sensor or a BMS system sensor is used to override all Hyperion™ controlled shades in the subsystem. Sunny indicates that the Hyperion™ feature is in control of the shades; Dark indicates that the shades are overridden to open. This feature is independent of the Radio Window Sensor feature.                                                                                                    |

(continued on next page)

Page

BV = Binary-Value

{SystemName} is a text string defined in the Lutron® Quantum® system configuration software

{Instance} is a number defined in the Lutron® Quantum® system configuration software that is equal to the {Base} number + {System} number +1

 $\{Base\}\ is\ a\ 22-bit\ value\ set\ in\ the\ Lutron_{@}\ Quantum_{@}\ system\ configuration\ software\ (default\ 1760000)$ 

{System} is an 8-bit value set in the Lutron® Quantum® system configuration software (0 to 127)

PV = Present-Value

Job Name:

Job Number:

| ፨LL | JTRON <sub>®</sub> | SPECIFICATION | SUBMITTAL |
|-----|--------------------|---------------|-----------|
|-----|--------------------|---------------|-----------|

| Model Numbers: |
|----------------|
|                |
|                |

#### **Quantum**®

## BACnet PIC Statement for Quantum<sub>®</sub> Subsystem Main Devices using Quantum® Version 2.6

### Software License

369695a 4 08.12.13

| Object Name                                 | Туре | Instance        | Read | Write | COV | Units | Min<br>PV | Max PV                       | Inactive<br>Text (0) | Active<br>Text (1) | State Text<br>(Multi-State) | Notes                                                                                                    |
|---------------------------------------------|------|-----------------|------|-------|-----|-------|-----------|------------------------------|----------------------|--------------------|-----------------------------|----------------------------------------------------------------------------------------------------|
| {TimeclockName}<br>Enabled                  | BV   | 1000 to<br>1999 | X    | X     |     |       | 0         | 1                            | Disabled             | Enabled            | _                           | For each timeclock created within the Quantum® system, there will be one instance from 1000 to 1999 that can Enable or Disable that timeclock for that particular subsystem. When Disabled, the timeclock will not affect the system. When Enabled, the timeclock will affect the system as programmed in the Quantum® system. Please note that if there are multiple subsystems in the Quantum® system, each timeclock will be represented in each subsystem's BACnet device. To enable or disable the timeclock for all subsystems, each subsystem device will need to be commanded to do so. |
| {VariableName}<br>Current Variable<br>State | MSV  | 4000 to<br>4999 | Х    | Х     | _   |       | 1         | {Variable<br>State<br>Count} |                      | _                  | {StateName}                 | The current value of a "State Variable". The State Variable can be used during the evaluation of conditional logic on button programming as configured in the Quantum® software suite. The number of states, as well as the state names, must be configured inside the Quantum® software suite.                                                                                                    |

BV = Binary-Value, MSV = Multi-State-Value

{TimeclockName} is a text string defined in the Lutron® Quantum® system configuration software

{VariableName} is a text string defined in the Lutron® Quantum® system configuration software

{VariableStateCount} is the number of states defined for this variable in the Lutron® Quantum® system configuration software

 ${\tt \{StateName\}\ is\ a\ text\ string\ defined\ in\ the\ Lutron@\ Quantum@\ system\ configuration\ software}$ 

PV = Present-Value

| <b>\$LUTRON</b> S | SPECIFICATION | SUBMITTAL |
|-------------------|---------------|-----------|
|-------------------|---------------|-----------|

| <b>LUTRON</b> ® SPECIFICATIO | N SUBMITTAL    | Page |
|------------------------------|----------------|------|
| Job Name:                    | Model Numbers: |      |
|                              |                |      |
|                              |                |      |
| Job Number:                  |                |      |